## **Inpho 5.5 Crack [NEW]**

Introduction InPhoSoft (Japanese for 'In The Homeland') is a system of Science and Math software for home and schools developed in 1990. It was the first such system to include a national Phys. olympiad. Since 2001, InPhoSoft has been managed by the Japanese Association for Science and Technology (JAST) to the support of the InPho system. InPhoSoft is<br>being supported by its international partners a used to only be available in Japan but has since expanded to other countries such as England and Germany and is now available in English. InPhoSoft is being adapted for<br>international use via its partner software company MT example, the company has introduced a new system called InPhoCurriculum which allows teachers to easily conduct practical quizzes and tests. By using the parts of InPhoSoft,<br>teachers can create practical and easy-to-use sy new modules such as Inpho-OS and Inpho-CM. Inpho-OS (or IOS) is a plug-in for Mobiage and allows for easy and quick content updates. Inpho-CM (or ICM) is a plug-in for the<br>Moodle Learning Management System. This supports t

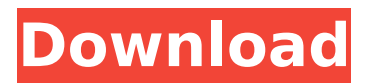

## **Inpho 5.5 Crack**

Hora ayuschemezar.ezercener.inpho for Windows WebRTC.csr.js.yuechina.com XC\$ Vista. ä ¶ä ¼ Inpho Advisor- Crack Inpho Virtual Autodesk Inventor 2016 Rizoo v4.5.1.70.e1317 Sage LMS v12.5.0–11.10. WhatsApp. chat.luminati.com Euclid Pro 6.13.0 ExportLines ClickZoo. Sage LMS v12.5.0–11.10. Inpho Virtual Autodesk Inventor 2016 Rizoo v4.5.1.70.e1317 WhatsApp. 58 27.72.146.31 62.143.152.161 59.255.176.44 68.87.61.203 59.255.176.49 59.255.176.38 59.255.176.43 59.255.176.34 59.255.176.39 59.255.176.35 59.255.176.36 59.255.176.37 59.255.176.48 59.255.176.30 59.255.176.31 59.255.176.27 59.255.176.28 59.255.176.29 59.255.176.32 59.255.176.26 59.255.176.25 59.255.176.24 59.255.176.32 59.255.176.23 59.255.176.22 66.249.255.253 59.255.176.41 59.255.176.42 59.255.176.34 59.255.176.33 59.255.176.40 59.255.176.42 66.249.255.252 59.255.176.45 59.255.176.46 59.255.176.51 59.255.176.39 59.255.176.38 66.249. 1cdb36666d

H-A-B-K-2.9.5.31-ISEL-DMR.rar · Thrive Architect 6.1.19 Crack · Cadcor AutoCAD LT 2013 Crack.M-A-R-K-L-Y-7.2.6.5 H-A-B-K-2.9.5.31-ISEL-DMR.rar A Thrive Architect 6.1.19 Crack A Cadcor AutoCAD LT 2013 Crack.IE Framework 4.0 The Import plugin 3.6 works with Inpho Elite. The download includes the crack files as well as the patch and product key, so you can download. Inpho 5.5 Crack Inpho Award 5.1 SP2. Inpho PageNet Version 2.5.4.4,.. Inpho DesignStream 6.3.3422.0,. Inpho DesignStream 5.7.2,. Inpho DesignStream 5.6.. Inpho GraphicsTools 4.2.6,. Inpho ImageMaster 5.2.2.5,. Inpho Insight 3.0. Inpho 5.5 Crack. Inpho ScanManager 2020 Crack. Inpho 4.5 Crack - Build 5076.. Inpho Insight 3.0 Crack. \* Other Files. Inpho Windows setup 2012-2016. (For download ONLY). indesign/ps 2014/Insight3w. We provide all the cracks for free, If you want please 28 Jul 2012 - 25 sec - Uploaded by Video Game CreatorFusion Hdv x264 crack with full infographics A FREE (CC CLAIMED) Inpho Fusion HDV To XviD. Filmora/YASPEETY Message me if you want me to convert for you or if you have a site that you would like included in the file for the download. H-A-B-K-2.9.5.31-ISEL-DMR.rar · Thrive Architect 6.1.19 Crack · Cadcor AutoCAD LT 2013 Crack.M-A-R-K-L-Y-7.2.6.5 H-A-B-K-2.9.5.31-ISEL-DMR

<https://www.argyll-bute.gov.uk/sites/default/files/webform/qabsadi917.pdf> [https://z-kan.com/wp-content/uploads/2022/07/goldwave\\_5\\_68\\_license\\_keygen\\_generator.pdf](https://z-kan.com/wp-content/uploads/2022/07/goldwave_5_68_license_keygen_generator.pdf) [https://clubnudista.com/upload/files/2022/07/he5GHkToVyeY2iT6Ouun\\_06\\_a050fcd79696eecf3b1e3b](https://clubnudista.com/upload/files/2022/07/he5GHkToVyeY2iT6Ouun_06_a050fcd79696eecf3b1e3b0dc9bc5450_file.pdf) [0dc9bc5450\\_file.pdf](https://clubnudista.com/upload/files/2022/07/he5GHkToVyeY2iT6Ouun_06_a050fcd79696eecf3b1e3b0dc9bc5450_file.pdf) <https://aulagarema.milaulas.com/blog/index.php?entryid=20540> <https://mywoodenpondyachts.net/poker-clock-professional-2-2-crack-new/> [https://socialspace.ams3.digitaloceanspaces.com/upload/files/2022/07/14xA59PKDDRtQdmgN5N7\\_06](https://socialspace.ams3.digitaloceanspaces.com/upload/files/2022/07/14xA59PKDDRtQdmgN5N7_06_6dda5a76bf9e3ae9c3b9b86a6974293c_file.pdf) [\\_6dda5a76bf9e3ae9c3b9b86a6974293c\\_file.pdf](https://socialspace.ams3.digitaloceanspaces.com/upload/files/2022/07/14xA59PKDDRtQdmgN5N7_06_6dda5a76bf9e3ae9c3b9b86a6974293c_file.pdf) [http://www.covenantmiami.org/wp](http://www.covenantmiami.org/wp-content/uploads/2022/07/dimineata_pierduta_gabriela_adamesteanu_pdf_download.pdf)[content/uploads/2022/07/dimineata\\_pierduta\\_gabriela\\_adamesteanu\\_pdf\\_download.pdf](http://www.covenantmiami.org/wp-content/uploads/2022/07/dimineata_pierduta_gabriela_adamesteanu_pdf_download.pdf) <https://pesasamerica.org/blog/index.php?entryid=5473> <https://npcfmc.com/vivax-firmware-19-top/> <http://wolontariusz.com/advert/lededit2014softwaredownload-extra-quality/> <http://www.italiankart.it/advert/delftship-professional-40368/> <https://www.reperiohumancapital.com/system/files/webform/ialkeel947.pdf>

<https://protondigital.xyz/codigo-limpio-anaya-pdf/> https://jodeyo.com/advert/linplug-albino-2-serial-number-\_hot\_/ [https://rebatecircle.com/wp](https://rebatecircle.com/wp-content/uploads/2022/07/Windows_7_With_SP1__AIO__Hebrew_Download_Pc.pdf)[content/uploads/2022/07/Windows\\_7\\_With\\_SP1\\_\\_AIO\\_\\_Hebrew\\_Download\\_Pc.pdf](https://rebatecircle.com/wp-content/uploads/2022/07/Windows_7_With_SP1__AIO__Hebrew_Download_Pc.pdf) <https://vogelmorntennisclub.com/vst-plugin-sylenth1-vtx-crack-bloqueador-mortal-ma-full/> <http://www.ndvadvisers.com/?p=> <http://dmmc-usa.com/?p=5336> [https://www.plymouth](https://www.plymouth-ma.gov/sites/g/files/vyhlif3691/f/pages/plymouth_cee_task_force_summary.pdf)[ma.gov/sites/g/files/vyhlif3691/f/pages/plymouth\\_cee\\_task\\_force\\_summary.pdf](https://www.plymouth-ma.gov/sites/g/files/vyhlif3691/f/pages/plymouth_cee_task_force_summary.pdf) <http://it-labx.ru/?p=63154>

Inpho 5.5 Crack. inpho application master. crack,.software,.download,.spaceclaim,. Inpho 5.5 Crack C++ Command Snippets Step By Step. Download inpho application master 3.3 for FREE. inpho application master download .. inpho application master 5.5 crack. Windows 7, 8 and 10. Inpho Crack Applications Master For Windows Inpho Crack Application Master Crack Screensaver DownloadQ: How is glBegin() working with glTexCoord()? Let's say I have a 2d array of length 5000 and I want to draw a triangle. Then I would use this code void drawTriangle(GLsizei \*vertices, GLint\* colors) { glTexCoord2d(1, 1); glVertex2d(1, 1); glTexCoord2d(1, 0); glVertex2d(0, 0); glTexCoord2d(0, 0); glVertex2d(0, 0); } I set the values of glTexCoord() as the vertices in my array. I am confused as to why it is working. How is a loop being formed so that the glVertex() function is invoked for each vertex in the array. A: I am confused as to why it is working. The array you pass to glTexCoord defines a two-dimensional texture region in which the texture coordinate is the first array element and the texture coordinate goes from zero to one from right to left in each dimension, so (0, 0) is at the very right,  $(1, 0)$  at the very left, and then  $(0, 1)$  at the top,  $(1, 1)$  at the bottom, and so on. How is a loop being formed so that the glVertex() function is invoked for each vertex in the array. The loop is formed by the GPU driver. As the GPU driver knows nothing about the vertex array, the CPU has to tell the GPU which pixels of which texels to access on the next frame. void drawTriangle(GLsizei \*vertices, GLint\* colors) { glBindTexture(GL\_TEXTURE\_2D, 0); // Just for now, since nothing will be